## ASSEMBLY INSTRUCTION

## 10 x 10 ft Louvered Pergola

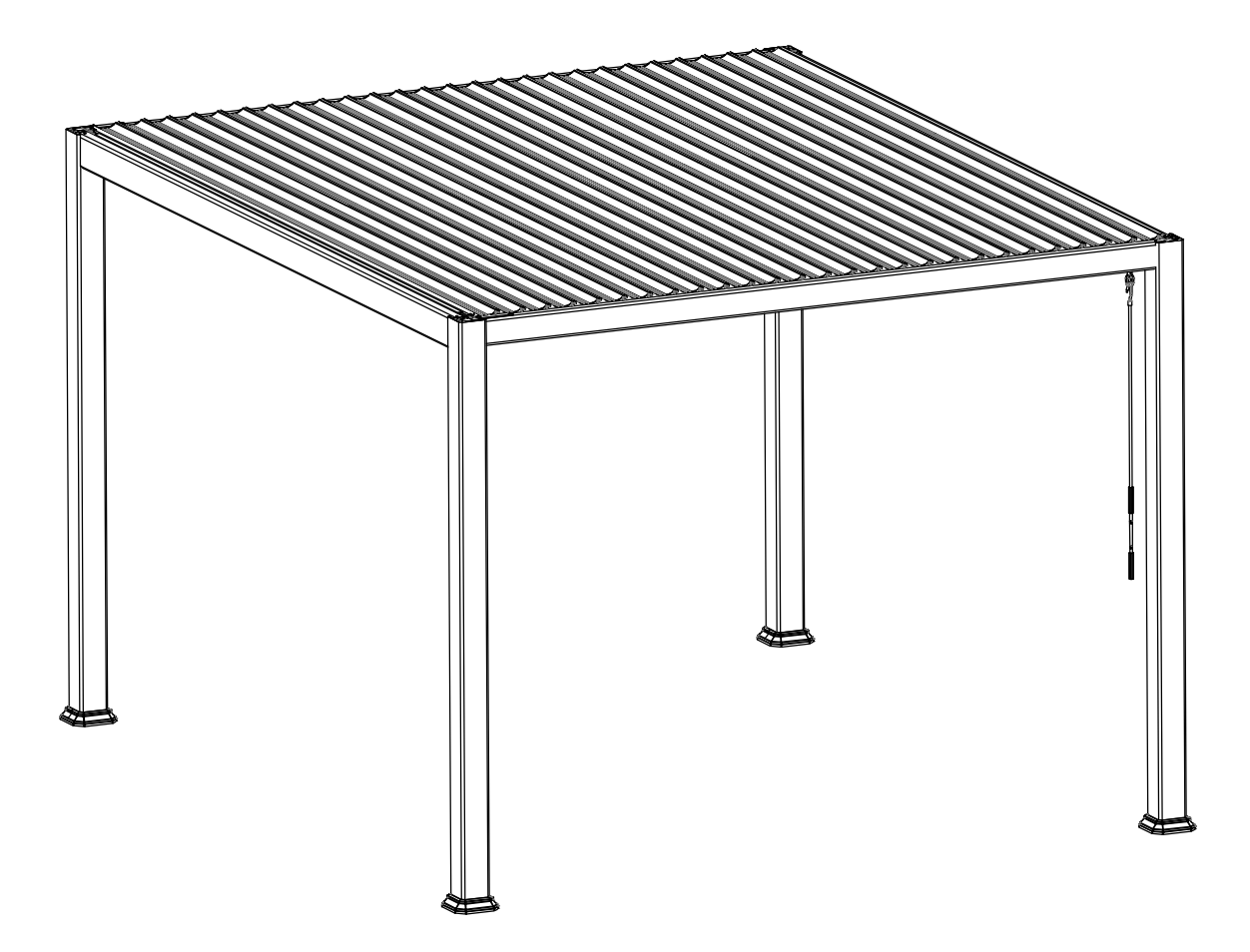

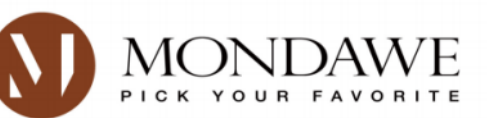

Website:www.mondawe.com Customer Service:service@mondawe.com Phone: 888-328-5111

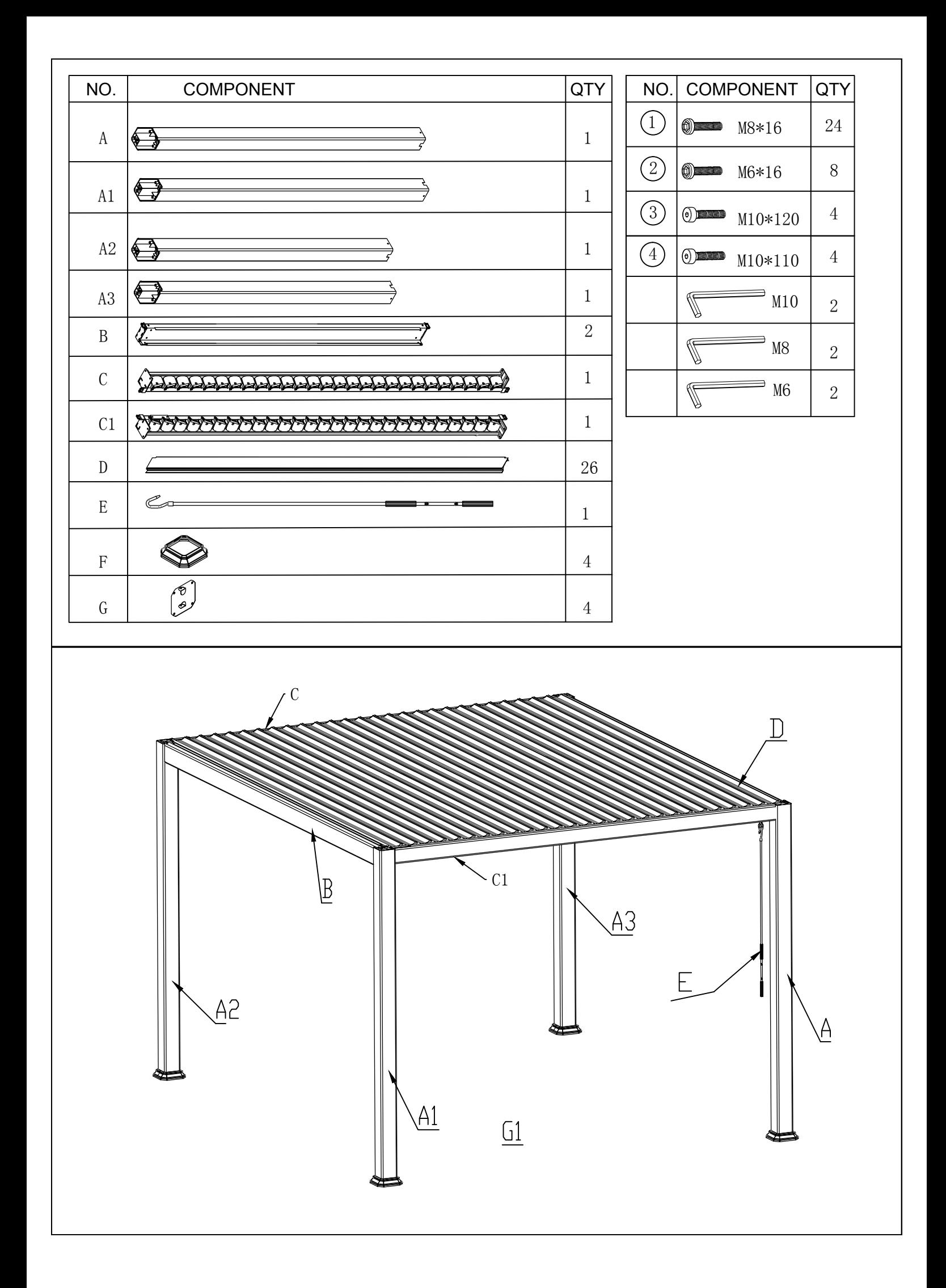

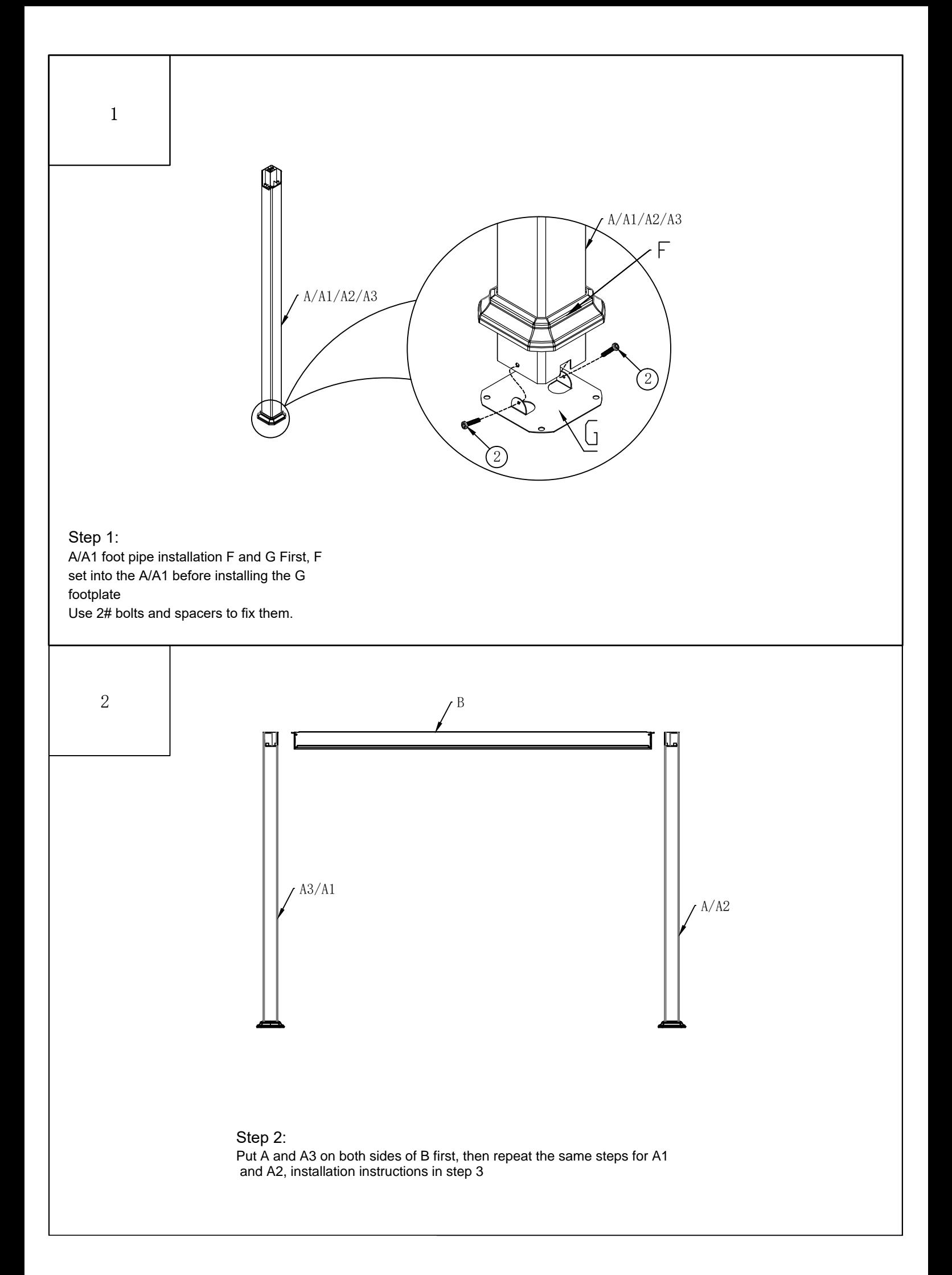

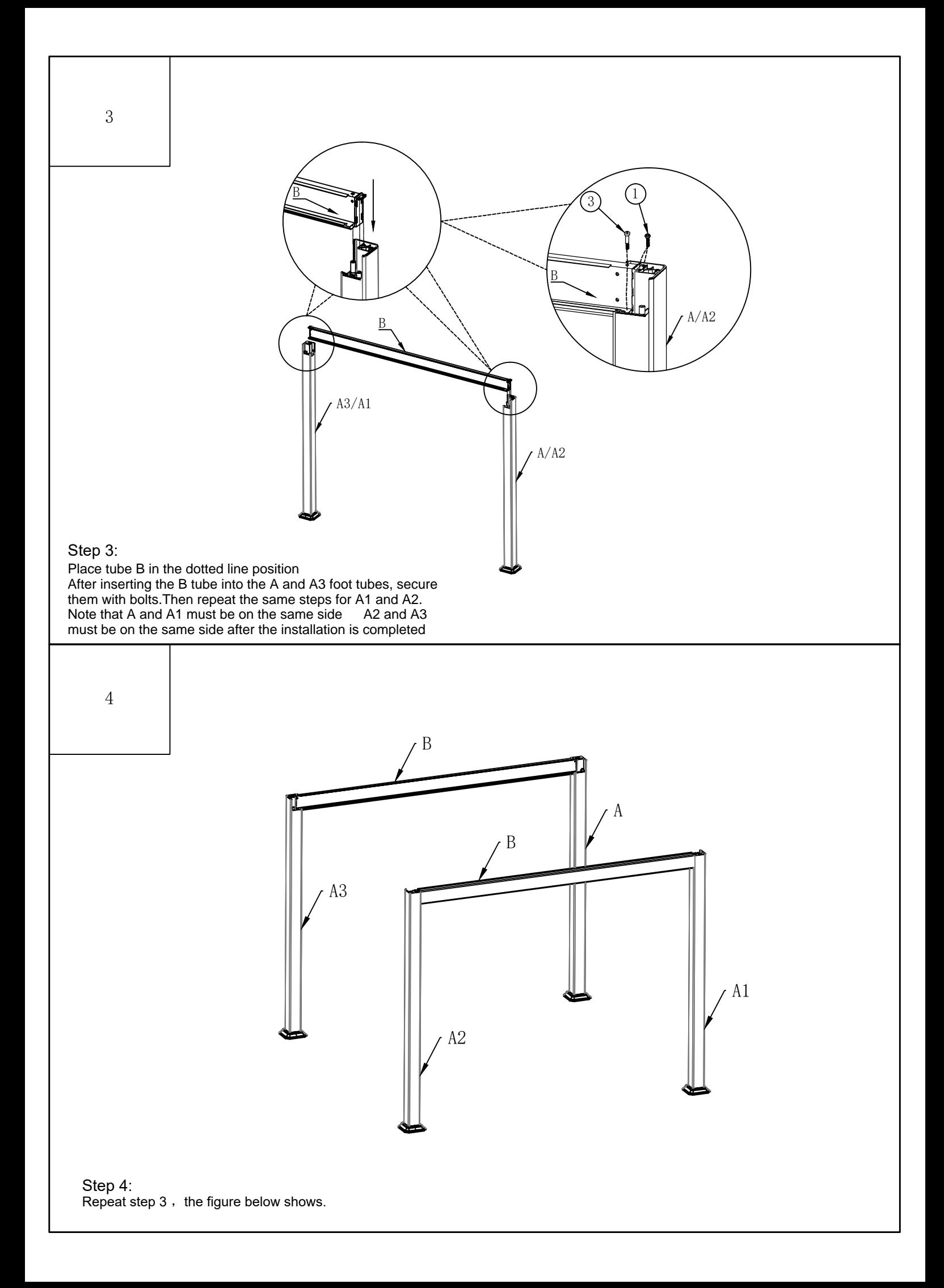

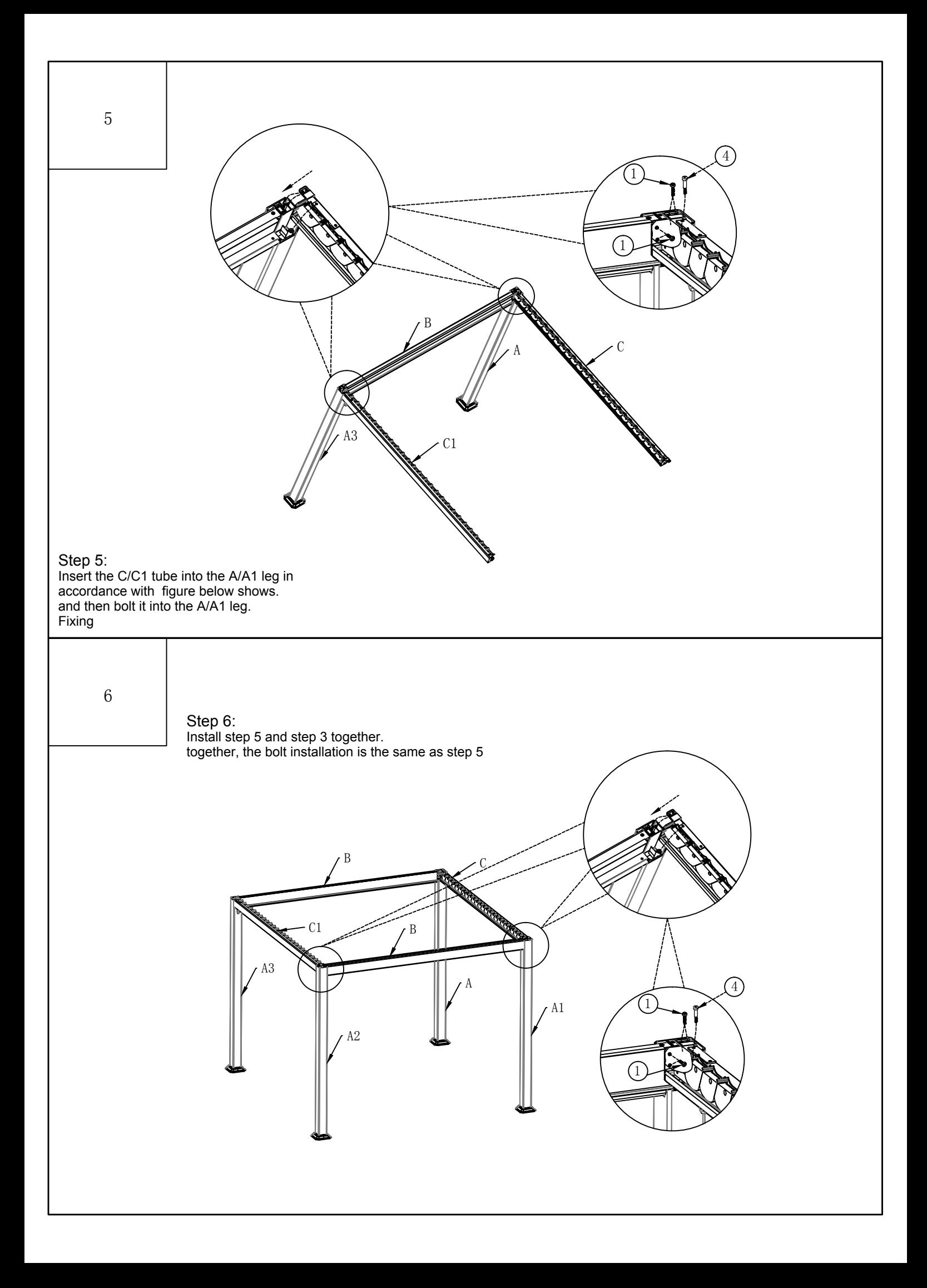

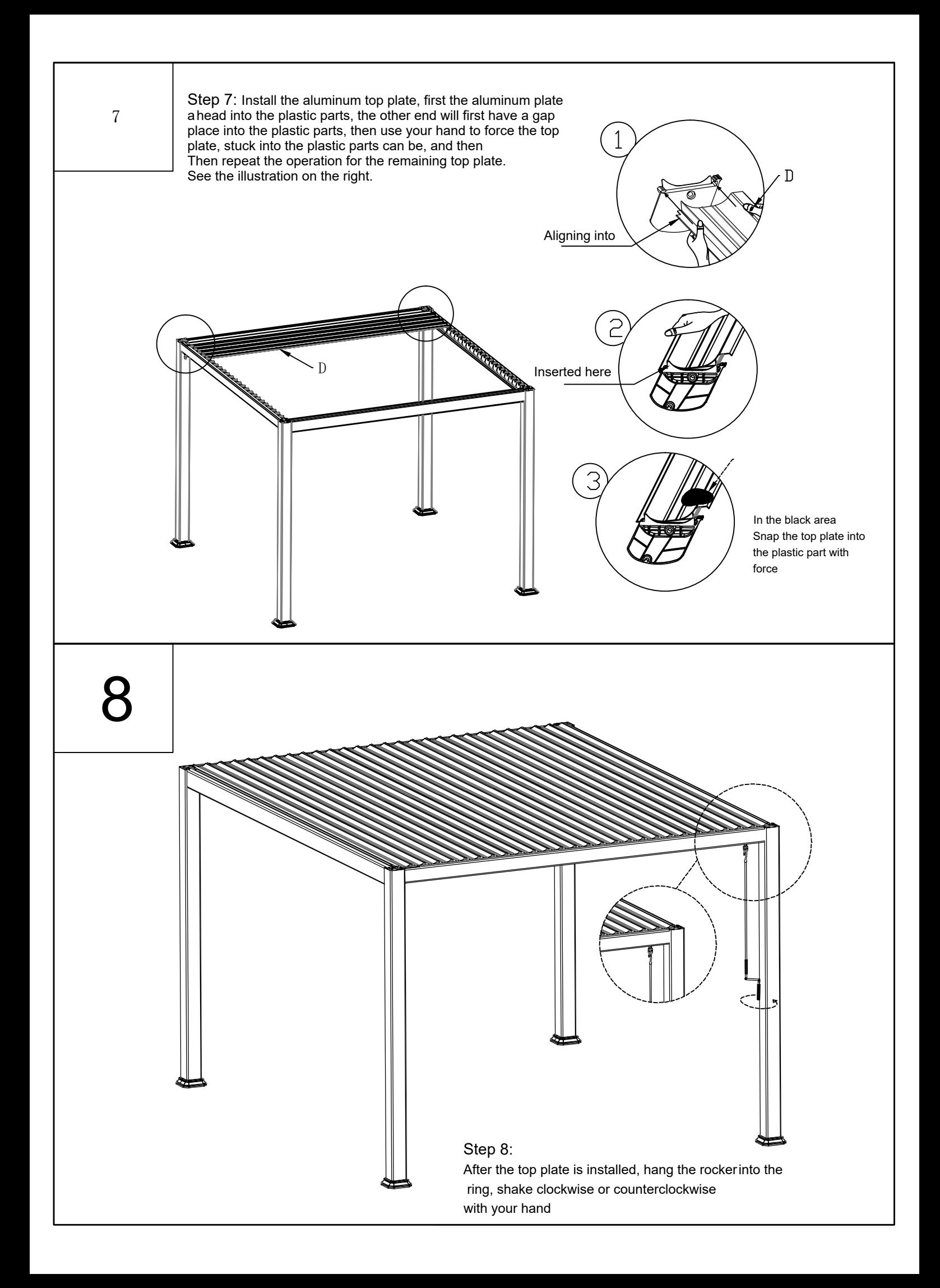